#### **Name:\_\_\_\_\_\_\_\_\_\_\_\_\_\_\_\_\_\_\_\_\_\_\_\_\_\_\_\_\_\_\_\_\_\_\_\_\_\_\_ Partners: \_\_\_\_\_\_\_\_\_\_\_\_\_\_\_\_\_\_\_\_\_\_\_\_\_\_\_\_\_\_\_\_ Python Activity 26: Plotting Data**

*Plotting data is useful, but first we have to get data into the right format.*

## **Learning Objectives**

Students will be able to:

*Content:*

- Describe what is needed in order to plot data
- Predict what **matplotlib** code will do *Process:*
- Write code that rearranges data for plotting
- Write code that plots data with appropriate labels

#### **Prior Knowledge**

• Python concepts: import, x&y axes, lists, loops

### **Critical Thinking Questions:**

1. Examine the sample code below, which uses data on Lickety Split's yearly ice cream sales of their flavor, Purple Cow, and the output from this code:

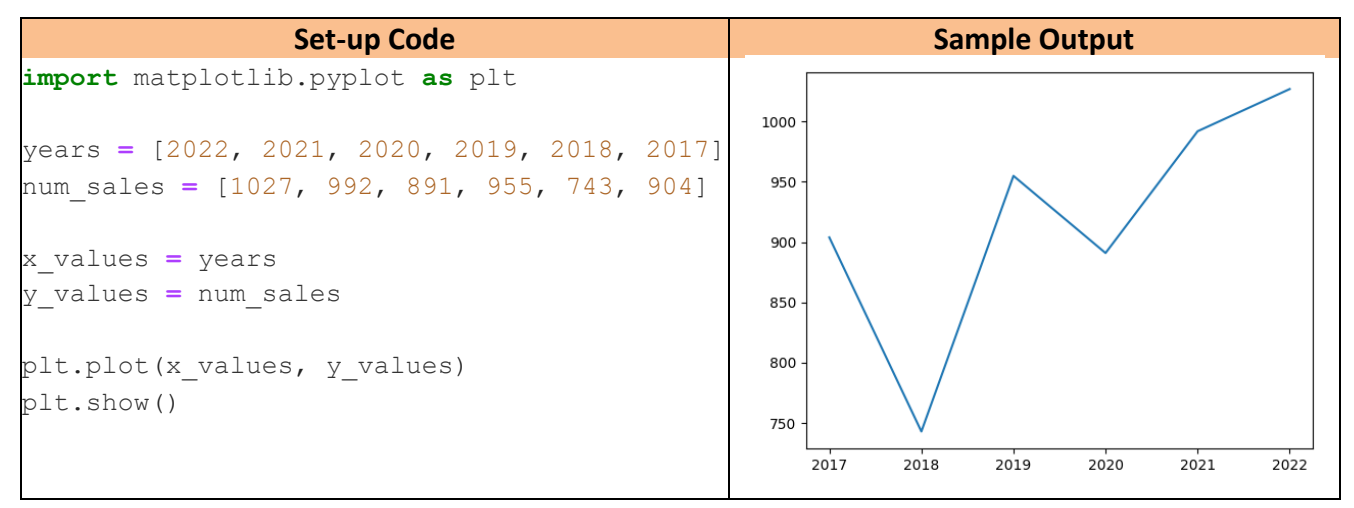

- a. Circle the code concepts that are new to us.
- b. What *type* of variable is num sales? What *type* of variable are the *elements* of num\_sales? What does the data in num\_sales represent? What is the *smallest* value of the elements in num\_sales? What is the *largest* value of the elements in num\_sales? What is the *smallest* value of the X-axis in the sample output?

What is the *largest* value of the X-axis in the sample output? How might the data in years relate to the values in the X-axis of the output?  $\mathcal{L}_\mathcal{L} = \mathcal{L}_\mathcal{L} = \mathcal{L}_\mathcal{L}$ c. What *type* of variable is num sales? What *type* of variable are the *elements* of num sales? What does the data in num\_sales represent? What is the *smallest* value of the elements in num\_sales? What is the *largest* value of the elements in num\_sales? What is the *smallest* value of the Y-axis in the sample output? What is the *largest* value of the Y-axis in the sample output? How might the data in num sales relate to the values in the Y-axis of the output? d. What might the lines with,  $plt.plot(x,y)$  &  $plt.show()$ , be doing? e. What might happen to the output, if we switched the x values and y values where they're assigned? f. What might the line, import matplotlib.pyplot as plt, do? **FYI:** When we import a module, we can use the as keyword to specify a shorter name that we can refer to that module as in our code. For very common modules, such as **matplotlib**, this is very common practice. 2. Examine the sample code and output below, which continues from Question 1: **Sample Code, continued Sample Output** plt.plot(years, num\_sales) plt.xticks(years[::2]) 1000 plt.show()

- a. Circle the code that is different from Question1.
- b. Circle what is different in this sample output, compared to Question 1's output.

950 90C

850 80C

750

2018

 $2020$ 

 $2022$ 

c. Which of this new code might be responsible for the changes we see in the sample  $\text{output?}$ 

 $\mathcal{L}_\mathcal{L} = \mathcal{L}_\mathcal{L} = \mathcal{L}_\mathcal{L}$ 

 $\mathcal{L}_\mathcal{L} = \mathcal{L}_\mathcal{L} = \mathcal{L}_\mathcal{L}$ 

 $\mathcal{L}_\mathcal{L} = \mathcal{L}_\mathcal{L} = \mathcal{L}_\mathcal{L}$ 

 $\mathcal{L}_\mathcal{L} = \mathcal{L}_\mathcal{L} = \mathcal{L}_\mathcal{L}$ 

- d. What might the plt.xticks(..) method do?
	- e. If you had to guess, what might a  $plt.yticks(..)$  method do?
	- f. If we replaced line 13 with plt.xticks(years,['Y1', 'Y2', 'Y3', 'Y4', 'Y5', 'Y6']) the X-tick on our plot that currently says 2018 would be replaced with  $Y2$ , 2020 with  $Y4$ , and 2022 with  $Y6$ . Why might that be?

What might the second parameter of  $plt.xticks($ ..) represent?

3. Examine the sample code and output below, which continues from Questions 1 & 2:

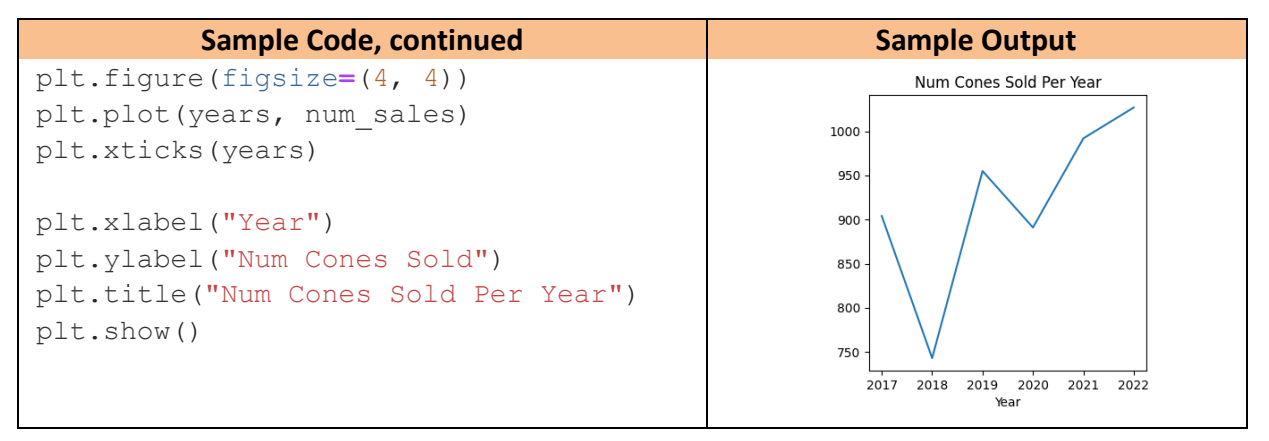

- a. Circle the code that is different from Question 2.
- b. Circle what is different in this sample output, compared to Question 2's output.
- c. Match the function below, on the left, to what you think it might do, on the right:

```
plt.xticks(listXticks) Specifies a top caption for the plot
plt.yticks(l1,l2) Specifies the X-axis label
plt.xlabel(a string) Specifies the size of the plot
plt.ylabel(a string) Specifies the Y-axis label
plt.title(a string) Displays the the completed plot
plt.show() Makes the plot
```

```
plt.figure(figsize=(4, 4)) Specifies which values to show on the X-axis
plt.plot(x vals, y vals) The values to show on the Y-axis, and their labels
```
4. Examine the sample code and output below:

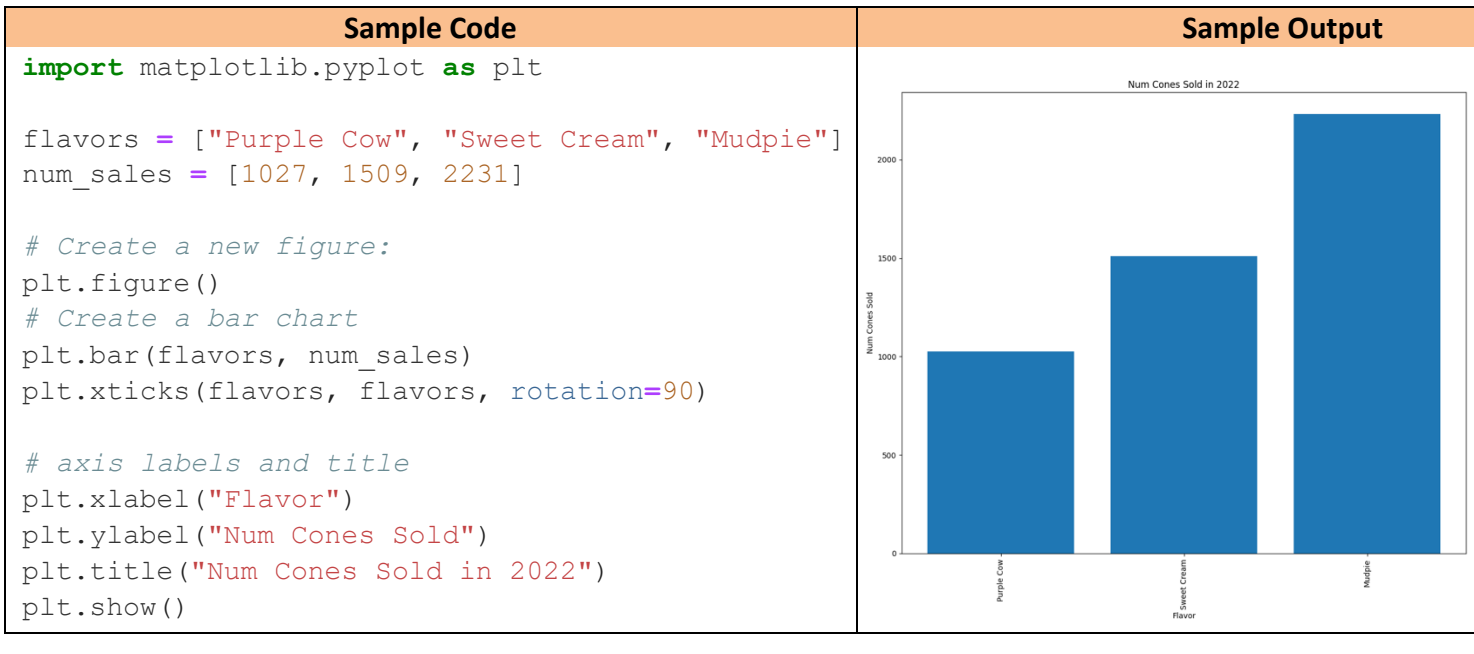

- a. Circle the code that is different from Question 3.
- b. Circle what is different in this sample output, compared to Question 1's output.

What *kind* of chart did we make in Question 1-3?

What *kind* of chart did we make in this Question 4?

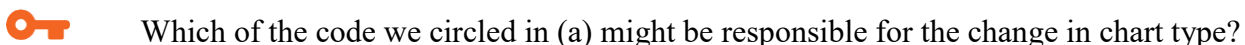

- c. What variable represents the X-values in this example? What variable represents the X-values in Question 1-3? How do these two variables differ?
- d. What variable represents the Y-values in this example? \_\_\_\_\_\_\_\_\_\_\_\_\_\_\_\_\_\_\_\_\_\_ What variable represents the Y-values in Question 1-3? How do these two variables differ?

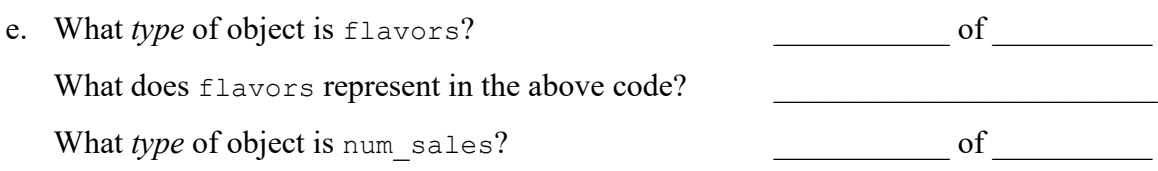

What does num sales represent in the above code?

f. If you had to guess, what might the rotation=90 argument value do to our X-ticks?

# **Application Questions: Use the Python Interpreter to check your work.**

TBD.